#### IBM IBM **AMDA** arm RAY **Blue Gene Series, Q: 5-D Torus, I/O System, EMON power, Gemini and Aries interconnect, Cortex A8, A9, A15, ARM64 Power Series power** IBM *(intel)* **intel** *(intel)*  $\overline{\Phi}$ **Power9 NEST event support via Westmore, Sandy/Ivy Bridge,**  INFINIBAND" **KNC, Knights Landing RAPL (power/energy), power Performance Co-Pilot (PCP) PAPI Haswell, Broadwell, Skylake(-X), Kaby Lake including power/energy component capping**  $\circledcirc$  $\circledcirc$ **AVM vm**ware<sup>®</sup> tustre. **NVIDIA. NVIDIA. Tesla, Kepler: CUDA support for multiple GPUs; PC Sampling NVML Virtual Environment Virtual Environment**

## **Software-defined Events in PAPI**

- GOAL Offer support for **software-defined events (SDE)** to extend PAPI's role as a standardizing layer for monitoring performance.
- VISION Enable ECP software layers to expose SDEs that performance analysts can use to form a **complete** picture of the entire application performance.
- BENEFIT ECP application scientists will be able to better understand the interaction of the different layers of their applications, as well as the interaction with external libraries and runtimes.

**handle** is the opaque handle returned by **papi\_sde\_init(). event** name is a string containing the name of the event being registered.

### PAPI'S NEW SDE API

- API for reading SDEs remains the same as the API for reading hardware events, i.e. PAPI\_start(), etc.
- SDE API calls are only meant to be used inside libraries to export SDEs from within those libraries.
- All API functions will be available in C and FORTRAN.

**void \*papi\_sde\_init(char \*lib\_name, int event\_count);**

Initializes internal data structures and **returns an opaque handle** that must be passed to all subsequent calls to PAPI SDE functions.

1ib name is a string containing the name of the library.

void papi sde describe counter(void \*handle, char \* event name, char \* **event\_description);**

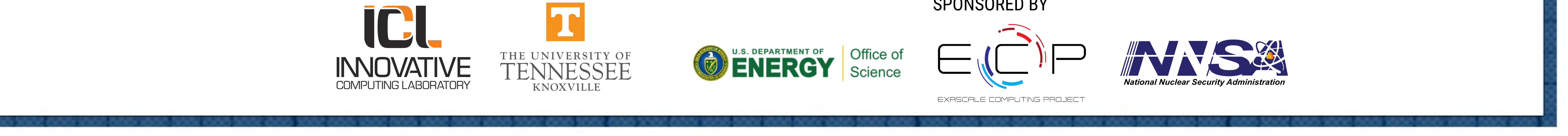

**event\_count** is an integer declaring the number of events that the library wishes to register.

**void papi\_sde\_register\_counter(void \*handle, char \*event\_name, int type, int mode, void \*counter);**

Must be called for every program variable/metric that the library wishes to register as an event.

Solving Helmholtz equation with Jacobi Iterative Method (grid size 12,800 x 12,800, 2D 5-point stencil):  $\rightarrow$  requires multiple memory accesses per update  $\rightarrow$  high-memory BW, low computational intensity

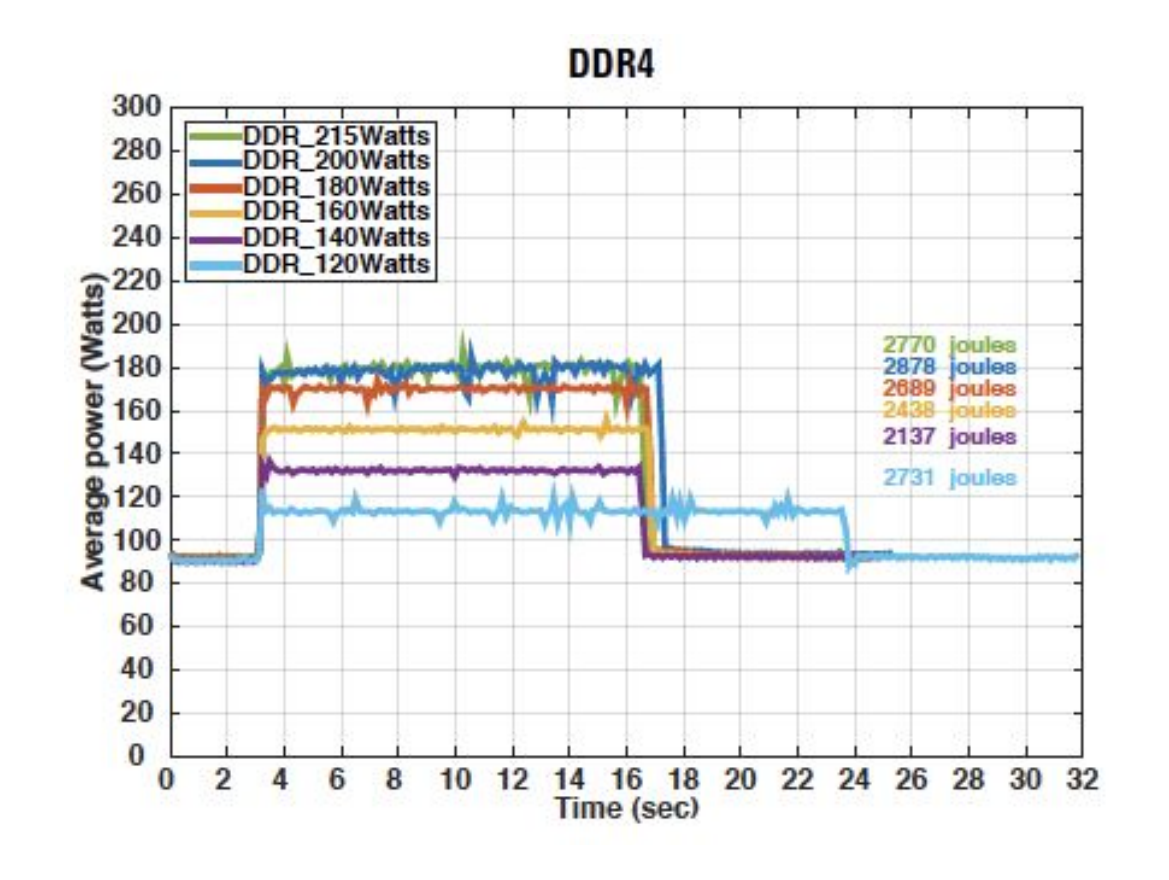

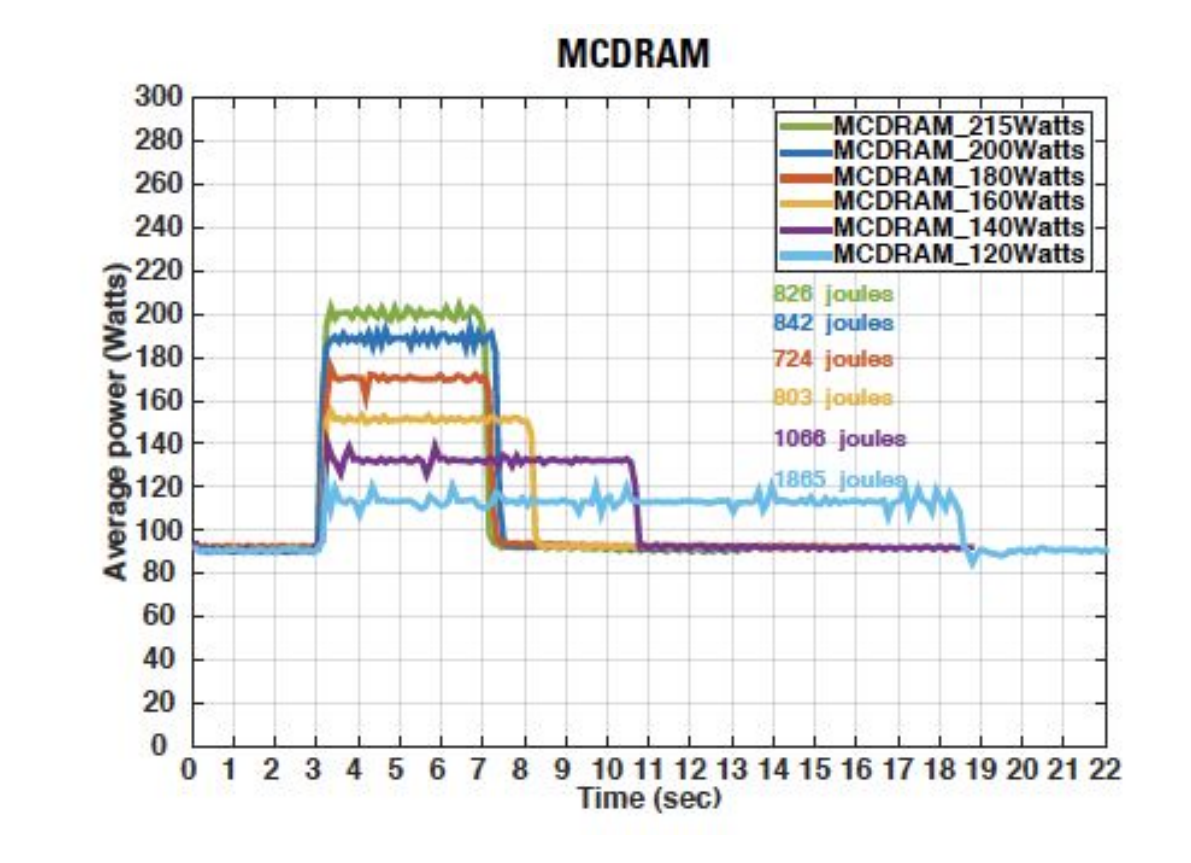

## **LESSONS**

- **type** is an enumeration of the type of the event.
- **mode** is an integer declaring whether a counter is read-only, or read-write.
- **counter** is a pointer to the actual variable that serves as the counter for this event.

- Computation is about 3.5X faster when the data is allocated in MCDRAM compared to DDR4.
- MCDRAM: Cap at 170 W improves energy efficiency by ~14% without any loss in time to solution.
- DDR4: Cap at 135 W improves energy efficiency by ~25% without any loss in time to solution.

**typedef void \*(\*func\_ptr\_t)(void \*);**

**void papi\_sde\_register\_fp\_counter(void \*handle, char \*event\_name, int type, func\_ptr\_t fp\_counter, void \*param);**

Registers a function pointer to an accessor function provided by the library. Allows to export an event whose value does not map to the value of a single program variable/metric of the library. **fp\_counter** is a pointer to the accessor function with return type **void \*** to support user-defined event types. **param** is an opaque object that the library passes to PAPI, and PAPI passes it as a parameter to the accessor function.

The **Performance API (PAPI)** provides tool designers and application engineers with a **consistent interface and methodology** for the use of low-level performance counter hardware found across the **entire system** (i.e. CPUs, GPUs, on/off-chip memory, interconnects, I/O system, energy/power, etc.). PAPI enables users to see, in near real time, the relations between software performance and hardware events across the entire

# **Performance Counter Monitoring Capabilities**

# **PAPI for power-aware computing**

- PAPI's latest v. 5.6.0 ships with a **powercap component** for power/energy measurement, control.
- In the past, PAPI power components supported **only reading** power information.
- New component exposes RAPL functionality to allow users to **read and write** power.
- Study numerical building blocks of varying computational intensity.
- Use PAPI powercap component to detect power optimization opportunities.
- Cap the power on the architecture to reduce power usage while keeping the execution time constant **→ energy savings**.

## POWER AWARENESS EXAMPLE: JACOBI

68 cores KNL, Peak DP = 2,662 Gflop/s Bandwidth MCDRAM ~425 GB/s DDR4 ~90 GB/s

#### REFERENCE

A. Haidar, H. Jagode, P. Vaccaro, A. YarKhan, S. Tomov, and J. Dongarra, **"Investigating Power Capping toward Energy-Efficient Scientific Applications"**, *Concurrency and Computation: Practice and Experience (CCPE): Special Issue on Power-Aware Computing 2017* (In Review).

## ECP PROJECTS AND 3RD PARTY TOOLS APPLYING PAPI

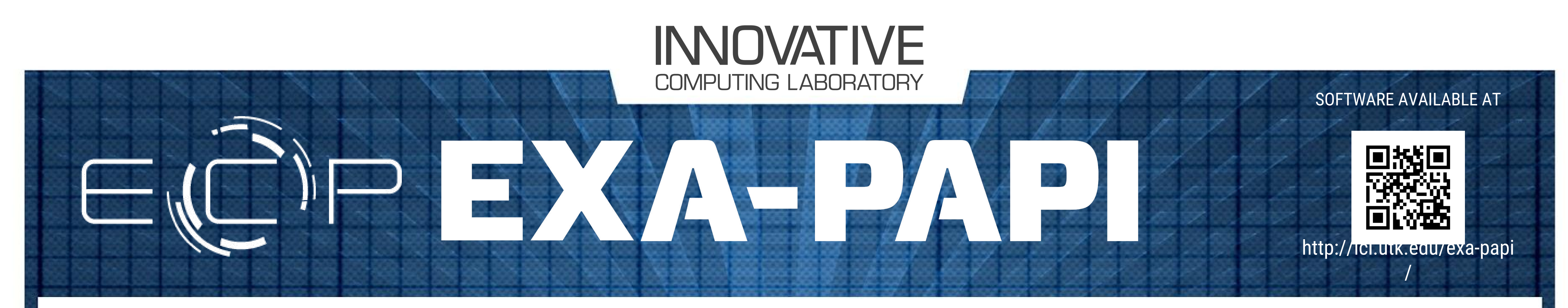

#### system. **ECP Scope**

## SUPPORTED ARCHITECTURES

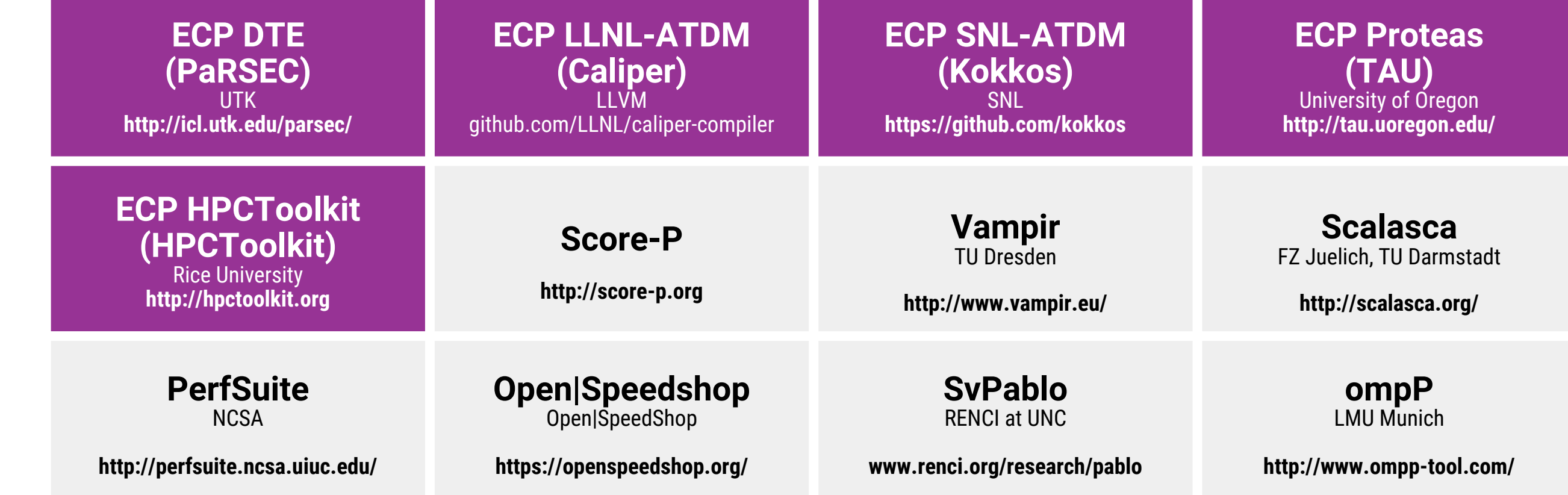

- Exa-PAPI builds on the latest PAPI project and we will extend it with:
- **GOAL 1** Performance counter monitoring capabilities for new and advanced ECP hardware, and software technologies.
- **GOAL 2** Fine-grained power management support.
- **GOAL 3** Functionality for performance counter analysis at "task granularity" for task-based runtime systems.
- **GOAL 4** "Software-defined Events" that originate from the ECP software stack and are currently treated as black boxes (i.e., communication libraries, math libraries, task-based runtime systems, etc.)

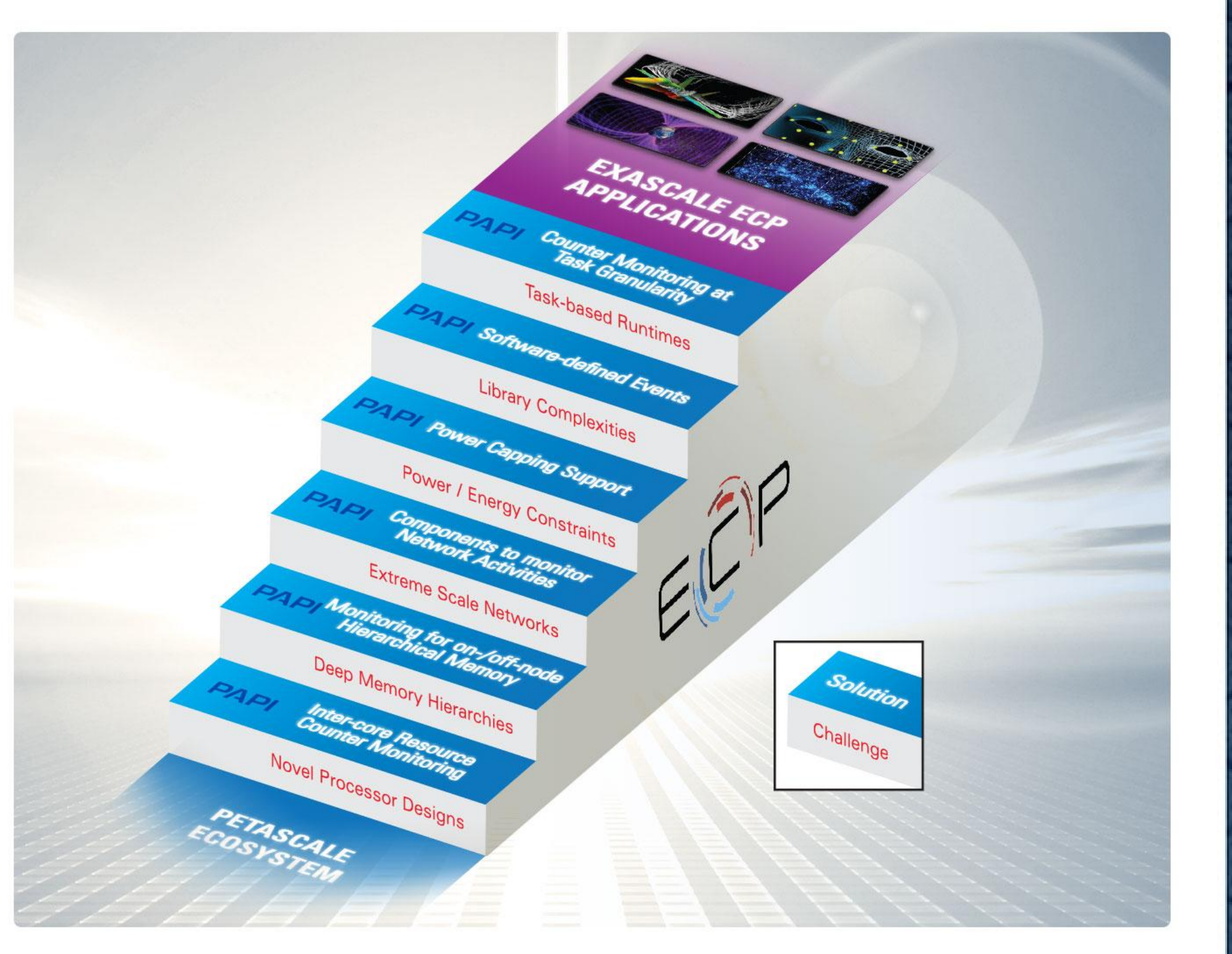

The objective is to enable **monitoring of both types of performance events**---hardware- and software-related events---**in a uniform way**, through one consistent PAPI interface. That implies, 3rd-party tools and application developers have to handle only **a single hook to PAPI** to access all hardware performance counters in a system, including the new software-defined events.

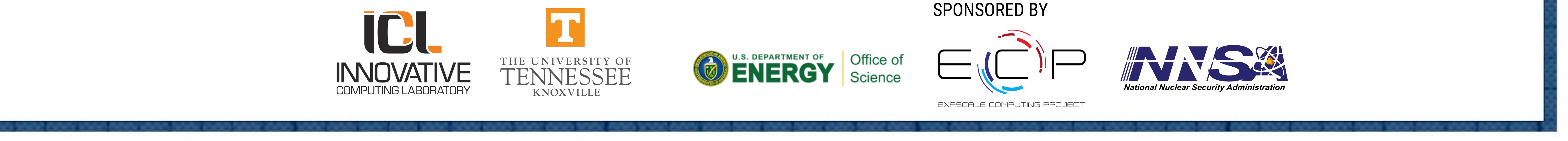